## **Register and Access Biosafety Training**

### **Training Registration**

For biosafety online training registration, please visit our <u>Online Course Registration page</u> [1] to find both Biosafety Training - Principal Investigator/ Investigative Staff courses.

| Ongoing                                                                     |                                       |
|-----------------------------------------------------------------------------|---------------------------------------|
| EHS Worker Health and Safety Awareness (ONLINE) 2020 ongoing                | Available Until:<br>Mon. Dec 28, 2020 |
| EHS Farm, Field and Landscape Safety - summer training (Online)             | Available Until:<br>Wed. Dec 30, 2020 |
| Joint Health and Safety Committees - minutes, inspections                   | Available Until:<br>Thu. Dec 31, 2020 |
| EHS Biosafety (Principal Investigator/Supervisor) -2020 🕏                   | Available Until:<br>Thu. Dec 31, 2020 |
| EHS Biosafety (Investigative Staff) - 2020 **                               | Available Until:<br>Thu. Dec 31, 2020 |
| EHS LABORATORY SAFETY - 2020 ONLINE *                                       | Available Until:<br>Thu. Dec 31, 2020 |
| EHS Field Research Planning - 2020 (Online) *                               | Available Until:<br>Thu. Dec 31, 2020 |
| EHS Supervisor Health and Safety Awareness and Due Diligence - 2020 Ongoing | Available Until:<br>Thu. Dec 31, 2020 |
| EHS WHMIS - 2020 ONLINE **                                                  | Available Until:<br>Thu. Dec 31, 2020 |
| EHS Radiation Safety (Online 2020)                                          | Available Until:<br>Thu. Dec 31, 2020 |
| EHS Laser Safety (online 2020) **                                           | Available Until:<br>Thu. Dec 31, 2020 |
| EHS X-Ray Safety (online 2020)                                              | Available Until:<br>Thu. Dec 31, 2020 |

# **Access Biosafety Course**

Once you register, to access the course follow these steps:

- 1. Login into CourseLink [2] with your central login.
- 2. You would see the screen as below, click on EHS Biosafety (Principal Investigator or Investigative staff) training as appropriate.

## My Courses ~

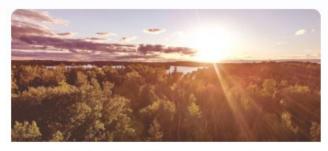

Daylight\*1000 F17 (01) An Introduction to the Daylight Upgrade

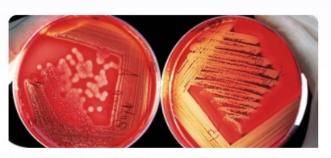

EHS Biosafety (investigative staff) - 2017

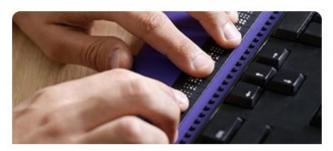

Accessible Service Provision

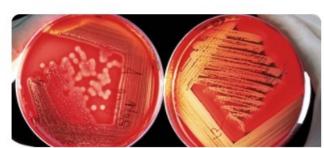

Biosafety Committee

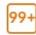

# **Printing Certificate**

Once you complete the course with a grade of >75%, you will see the following on the Course home page. If you click on the hyperlink, there will be further instructions for saving/printing.

# You have completed the EHS Biosafety (Principal Investigator/Supervisor) – 2017 course!

# EHS Biosafety - Principal Investigator

Please save your training certificate immediately upon completion of the course and maintain for future reference. Certificates will not be available once the course closes at the end of the calendar year.

You are required to submit a record of training completion with any Biohazard permit application or renewal on which you are named.

Should you experience difficulties printing your certificate, please try switching to a different browser such as Chrome or Firefox.

#### Source

**URL:**https://www.uoguelph.ca/hr/about-hr/environmental-health-safety-ehs/ehs-training/course-descriptions/biosafety-training-0

#### Links

[1] https://www.uoguelph.ca/hr/hr-services-environmental-health-safety-training/course-registration [2] https://courselink.uoguelph.ca/shared/login/login.html